<span id="page-0-0"></span>Korrekte Software: Grundlagen und Methoden Vorlesung 5 vom 19.05.20 Die Floyd-Hoare-Logik

Serge Autexier, Christoph Lüth

Universität Bremen

Sommersemester 2020

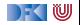

# **Fahrplan**

- **Einführung**
- I Operationale Semantik
- Denotationale Semantik
- I Äquivalenz der Operationalen und Denotationalen Semantik
- Der Floyd-Hoare-Kalkül
- ▶ Invarianten und die Korrektheit des Floyd-Hoare-Kalküls
- $\blacktriangleright$  Strukturierte Datentypen
- $\blacktriangleright$  Verifikationsbedingungen
- ▶ Vorwärts mit Floyd und Hoare
- $\blacktriangleright$  Modellierung
- **In Spezifikation von Funktionen**
- Referenzen und Speichermodelle
- I Ausblick und Rückblick

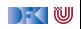

### **Drei Semantiken — Eine Sicht**

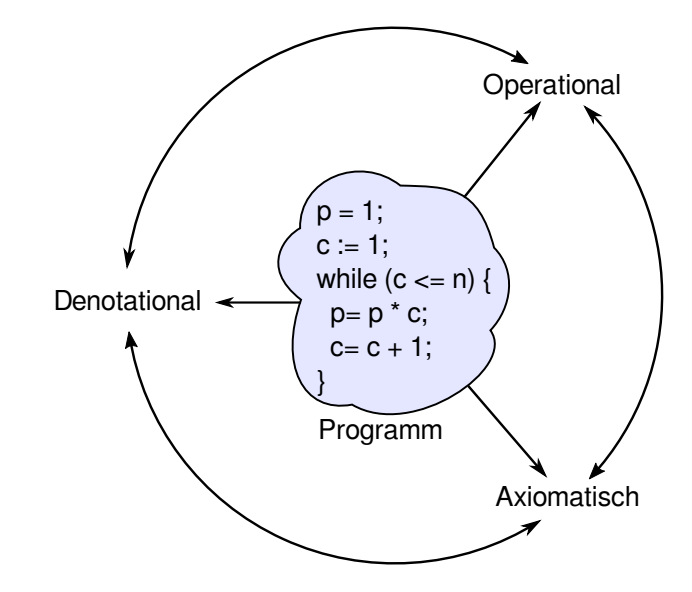

 $\blacktriangleright$  Was wird hier berechnet?

```
p= 1;
c= 1;
while (c \le n) {
 p = p * c;
 c = c + 1;
}
```
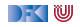

- $\blacktriangleright$  Was wird hier berechnet?  $p = n!$
- ▶ Warum? Wie können wir das **beweisen**?

```
p= 1;
c= 1;
while (c \le n) {
  p = p * c;
 c = c + 1;
}
```
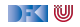

- $\blacktriangleright$  Was wird hier berechnet?  $p = n!$
- ▶ Warum? Wie können wir das **beweisen**?
- $\blacktriangleright$  Wir berechnen symbolisch, welche Werte Variablen über den Programmverlauf annehmen.

```
p= 1;
c= 1;
while (c \le n) {
  p = p * c;c = c + 1;
}
```
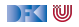

- $\blacktriangleright$  Was wird hier berechnet?  $p = n!$
- $\blacktriangleright$  Warum? Wie können wir das **beweisen**?

```
p= 1 :
c= 1 :
while (c \le n) {
  p = p * c;
  c = c + 1;
}
```
- I Operationale/denotionale Semantik nicht für **Korrektheitsbeweise** geeignet: Ausdrücke werden zu groß, skaliert nicht.
- **Abstraktion** nötig.
- **I** Grundidee: Zusicherungen über den Zustand an bestimmten Punkten im Programmablauf.

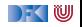

## **Bob Floyd und Tony Hoare**

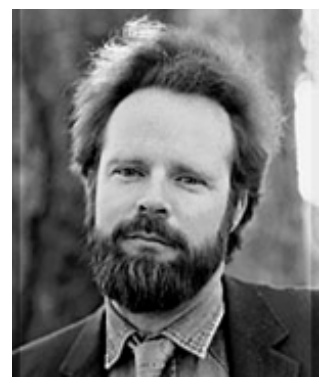

Bildquelle: Stanford University

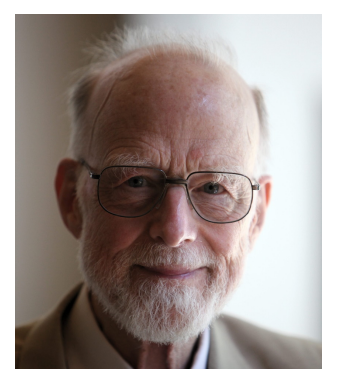

Bildquelle: Wikipedia

Robert Floyd 1936 – 2001

#### Sir Anthony Charles Richard Hoare <sup>∗</sup> 1934

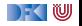

## **Grundbausteine der Floyd-Hoare-Logik**

- **► Zusicherungen** über den Zustand
- $\blacktriangleright$  Beispiele:
	- $\blacktriangleright$  (B): Hier gilt  $p = c = 1$
	- $\triangleright$  (D): Hier ist c ist um eines größer als der Wert von c an Punkt (C)
- Gesamtaussage: Wenn am  $Punkt(A)$ der Wert von  $n \geq 0$ , dann ist am Punkt (E)  $p = n!$ .

```
\frac{1}{2} (A)
p= 1 :
c= 1 :
// (B)
while (c \le n) {
  p= p ∗ c ;
  //(C)c= c + 1;
  //(D)}
 / (E)
```
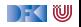

## **Arbeitsblatt 5.1: Was berechnet dieses Programm?**

```
//(A)x= 1 :
c= 1 :
//(B)while (c \le y) {
  x= 2∗ x ;
  1/(C)c= c+1;//(D)}
 / (E)
```
Betrachtet nebenstehendes Programm.

Analog zu dem Beispiel auf der vorherigen Folie:

- **1** Was berechnet das Programm?
- 2 Welches sind "Eingabevariablen", welches "Ausgabevariablen", welches sind "Arbeitsvariablen"?
- <sup>3</sup> Welche Zusicherungen und Zusammenhänge gelten zwischen den Variablen an den Punkten  $(A)$  bis  $(E)?$

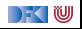

## **Auf dem Weg zur Floyd-Hoare-Logik**

- **I** Kern der Floyd-Hore-Logik sind **zustandsabhängige Aussagen**
- ▶ Aber: wie können wir Aussagen **jenseits** des Zustandes treffen?
- Einfaches Beispiel:
- $x = x + 1$ ; Der Wert von x wird um 1 erhöht
	- $\triangleright$  Der Wert von x ist hinterher größer als vorher

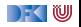

## **Auf dem Weg zur Floyd-Hoare-Logik**

- **I** Kern der Floyd-Hore-Logik sind **zustandsabhängige Aussagen**
- ▶ Aber: wie können wir Aussagen **jenseits** des Zustandes treffen?
- Einfaches Beispiel:
- $x = x + 1$ ; Der Wert von x wird um 1 erhöht
	- $\triangleright$  Der Wert von x ist hinterher größer als vorher
- ▶ Wir benötigen auch zustandsfreie Aussagen, um Zustände **vergleichen** zu können.
- **I** Die Logik abstrahiert den Effekt von Programmen durch Vor- und **Nachbedingung**.

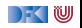

## **Grundbausteine der Floyd-Hoare-Logik**

- ▶ Logische Variablen (zustandsfrei) und **Programmvariablen**
- **E** Zusicherungen mit logischen und Programmvariablen
- $\blacktriangleright$  **Floyd-Hoare-Tripel**  $\{P\}$  c  $\{Q\}$ 
	- $\triangleright$  Vorbedingung P (Zusicherung)
	- $\blacktriangleright$  Programm  $c$
	- $\blacktriangleright$  Nachbedingung Q (Zusicherung)

I Floyd-Hoare-Logik abstrahiert von Programmen zu logischen Formeln.

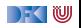

## **Zusicherungen (Assertions)**

▶ Erweiterung von **Aexp** and **Bexp** durch

- **Logische** Variablen **Var** v := N, M, L, U, V, X, Y, Z
- ▶ Definierte Funktionen und Prädikate über Aexp
- <sup>I</sup> Implikation und Quantoren <sup>b</sup><sup>1</sup> −→ <sup>b</sup>2*,* <sup>∀</sup>v*. .* <sup>b</sup>*,* <sup>∃</sup>v*. .* <sup>b</sup>

Formal:

**Aexp** 
$$
a ::= \mathbf{Z} | \mathbf{I} dt | \mathbf{Var} | a_1 + a_2 | a_1 - a_2 | a_1 \times a_2
$$
  
\n $| f(e_1, ..., e_n)$ 

Assn 
$$
b ::=
$$

\n\n $\begin{aligned}\n 1 \mid 0 \mid a_1 == a_2 \mid a_1 != a_2 \mid a_1 <= a_2 \\
 \mid b \mid b_1 &\&\& b_2 \mid b_1 \mid b_2 \\
 \mid b_1 &= > b_2 \mid p(e_1, \ldots, e_n) \mid \forall \text{for all } v, b \mid \exists x \text{ is } v, b\n \end{aligned}$ \n

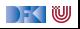

y *, . . .*

## **Zusicherungen (Assertions)**

▶ Erweiterung von **Aexp** and **Bexp** durch

- **Logische** Variablen **Var** v := N, M, L, U, V, X, Y, Z
- ▶ Definierte Funktionen und Prädikate über Aexp
- <sup>I</sup> Implikation und Quantoren <sup>b</sup><sup>1</sup> −→ <sup>b</sup>2*,* <sup>∀</sup>v*. .* <sup>b</sup>*,* <sup>∃</sup>v*. .* <sup>b</sup>

Formal:

**Aexpv** a ::= **Z** 
$$
|\text{ ldt }|\text{ Var }| a_1 + a_2 | a_1 - a_2 | a_1 \times a_2
$$
  
  $| f(e_1, ..., e_n)$ 

**Assn** 
$$
b ::=
$$
  $true |$   $false |$   $a_1 = a_2 |$   $a_1 \neq a_2 |$   $a_1 \leq a_2$   
\n $| \neg b |$   $b_1 \wedge b_2 |$   $b_1 \vee b_2$   
\n $| b_1 \rightarrow b_2 |$   $p(e_1, \ldots, e_n) | \forall v. b | \exists v. b$ 

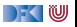

y *, . . .*

#### **Denotationale Semantik von Zusicherungen**

 $\blacktriangleright$  Erste Näherung: Funktion

$$
\begin{aligned} \llbracket a \rrbracket_{\mathcal{A}} : \mathbf{A} \mathsf{expv} \rightarrow (\Sigma \rightharpoonup \mathbb{Z}) \\ \llbracket b \rrbracket_{\mathcal{B}} : \mathbf{A} \mathsf{ssn} \rightarrow (\Sigma \rightharpoonup \mathcal{B}) \end{aligned}
$$

**Example X** Konservative Erweiterung von  $\llbracket a \rrbracket_A : \textbf{A} \textbf{exp} \rightarrow (\Sigma \rightarrow \mathbb{Z})$ 

 $\blacktriangleright$  Aber: was ist mit den logischen Variablen?

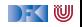

#### **Denotationale Semantik von Zusicherungen**

 $\blacktriangleright$  Erste Näherung: Funktion

$$
\begin{aligned} \llbracket a \rrbracket_{\mathcal{A}} : \mathbf{A} \mathsf{expv} \rightarrow (\Sigma \rightharpoonup \mathbb{Z}) \\ \llbracket b \rrbracket_{\mathcal{B}} : \mathbf{A} \mathsf{ssn} \rightarrow (\Sigma \rightharpoonup \mathcal{B}) \end{aligned}
$$

**Example X** Konservative Erweiterung von  $\llbracket a \rrbracket_A : \textbf{A} \textbf{exp} \rightarrow (\Sigma \rightarrow \mathbb{Z})$ 

▶ Aber: was ist mit den logischen Variablen?

**► Zusätzlicher Parameter Belegung der logischen Variablen I : Var**  $\rightarrow \mathbb{Z}$ 

$$
\begin{aligned}\n\llbracket a \rrbracket_{\mathcal{A}} : \text{Aexpv} &\rightarrow (\text{Var} \rightarrow \mathbb{Z}) \rightarrow (\Sigma \rightarrow \mathbb{Z}) \\
\llbracket b \rrbracket_{\mathcal{B}} : \text{Assn} &\rightarrow (\text{Var} \rightarrow \mathbb{Z}) \rightarrow (\Sigma \rightarrow \mathcal{B})\n\end{aligned}
$$

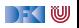

## **Erfüllung von Zusicherungen**

I Wann gilt eine Zusicherung b ∈ **Assn** in einem Zustand *σ*?

 $\blacktriangleright$  Auswertung (denotationale Semantik) ergibt true

▶ Belegung ist zusätzlicher Parameter

#### Erfülltheit von Zusicherungen

 $b \in$  **Assn** ist in Zustand  $\sigma$  mit Belegung *I* erfüllt ( $\sigma \models' b$ ), gdw

 $\llbracket b \rrbracket_{\mathcal{B}}^{I}(\sigma) = \mathit{true}$ 

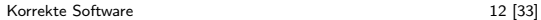

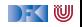

## **Arbeitsblatt 5.2: Zusicherungen**

Betrachte folgende Zusicherung:

$$
a \equiv x = 2 \cdot X \longrightarrow x > X
$$

Gegeben folgende Belegungen  $I_1, \ldots, I_3$  und Zustände  $s_1, \ldots, s_3$ :

$$
s_1 = \langle x \mapsto 0 \rangle, s_2 = \langle x \mapsto 1 \rangle, s_3 = \langle x \mapsto 5 \rangle
$$
  

$$
I_1 = \langle X \mapsto 0 \rangle, I_2 = \langle X \mapsto 2 \rangle, I_3 = \langle X \mapsto 10 \rangle
$$

Unter welchen Belegungen und Zuständen ist a wahr?

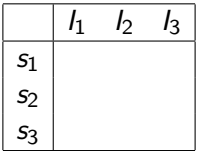

Fügen Sie eine zusätzliche Bedingung hinzu, so dass a für **alle** Belegungen und Zustände wahr ist.

[Korrekte Software](#page-0-0) 13 [33]

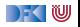

## **Floyd-Hoare-Tripel**

#### Partielle Korrektheit ( $\models \{P\} \subset \{Q\}$ )

c ist **partiell korrekt**, wenn für alle Zustände *σ*, die P erfüllen, gilt: **wenn** die Ausführung von c mit *σ* in *τ* terminiert, **dann** erfüllt *τ* Q.

$$
\models \{P\} \ c \ \{Q\} \Longleftrightarrow \forall I. \ \forall \sigma. \ \sigma \models^I P \land \exists \tau. (\sigma, \tau) \in \llbracket c \rrbracket_C \Longrightarrow \tau \models^I Q
$$

 $\triangleright$  Gleiche Belegung der logischen Variablen in P und Q erlaubt **Vergleich** zwischen Zuständen

Totale Korrektheit  $(=[P] \subset [Q])$ 

c ist **total korrekt**, wenn für alle Zustande *σ*, die P erfüllen, die Ausführung von c mit *σ* in *τ* terminiert, und *τ* erfüllt Q.

$$
\models [P] \, c \, [Q] \Longleftrightarrow \forall I. \, \forall \sigma. \, \sigma \models^I P \Longrightarrow \exists \tau. \, (\sigma, \tau) \in \llbracket c \rrbracket_C \wedge \tau \models^I Q
$$

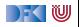

#### **Beispiele**

**Folgendes gilt:** 

 $\models$  {true} **while**(1){ } {true}

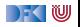

## **Beispiele**

**Folgendes gilt:** 

 $\models$  {true} **while**(1){ } {true}

**Folgendes gilt nicht:** 

 $\models$  [true] **while**(1){ } [true]

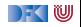

### **Beispiele**

**Folgendes gilt**:

 $\models$  {true} **while**(1){ } {true}

I Folgendes gilt **nicht**:

```
\models [true] while(1){ } [true]
```
I Folgende **gelten**:

 $\models$  {false} **while** (1) { } {true}  $\models$  [false] **while** (1) { } [true]

Wegen ex falso quodlibet: false =⇒ *φ*

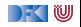

## **Gültigkeit und Herleitbarkeit**

 $\triangleright$  **Semantische Gültigkeit:**  $\models \{P\} \subset \{Q\}$ 

 $\blacktriangleright$  Definiert durch denotationale Semantik:

 $\models \{\mathit{P}\} \mathit{c} \{\mathit{Q}\} \Longleftrightarrow \forall \mathit{I}.\forall \mathit{\sigma}.\mathit{\sigma} \models' \mathit{P} \wedge \exists \tau. \, (\mathit{\sigma},\tau) \in \llbracket \mathit{c} \rrbracket_\mathcal{C} \Longrightarrow \tau \models' \mathit{Q}$ 

**I** Problem: müssten Semantik von c ausrechnen

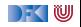

## **Gültigkeit und Herleitbarkeit**

**Semantische Gültigkeit:**  $\models \{P\} \subset \{Q\}$ 

 $\blacktriangleright$  Definiert durch denotationale Semantik:

 $\models \{\mathit{P}\} \mathit{c} \{\mathit{Q}\} \Longleftrightarrow \forall \mathit{I}.\forall \mathit{\sigma}.\mathit{\sigma} \models' \mathit{P} \wedge \exists \tau. \, (\mathit{\sigma},\tau) \in \llbracket \mathit{c} \rrbracket_\mathcal{C} \Longrightarrow \tau \models' \mathit{Q}$ 

**I** Problem: müssten Semantik von c ausrechnen

- $\triangleright$  **Syntaktische Herleitbarkeit:**  $\vdash \{P\} \subset \{Q\}$ 
	- **IDurch Regeln** definiert
	- ▶ Kann **hergeleitet** werden
	- **IMuss korrekt** bezüglich semantischer Gültigkeit gezeigt werden
- Generelles Vorgehen in der Logik

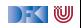

## **Regeln des Floyd-Hoare-Kalküls**

▶ Der Floyd-Hoare-Kalkül erlaubt es, Zusicherungen der Form ` {P} c {Q} syntaktisch **herzuleiten**.

▶ Der Kalkül der Logik besteht aus sechs Regeln der Form

$$
\frac{\vdash \{P_1\} \, c_1 \, \{Q_1\} \ldots \vdash \{P_n\} \, c_n \, \{Q_n\}}{\vdash \{P\} \, c \, \{Q\}}
$$

Für jedes Konstrukt der Programmiersprache gibt es eine Regel.

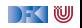

$$
\vdash \{P[e/x]\} \, x = e \, \{P\}
$$

- Eine Zuweisung  $x=$ e ändert den Zustand so dass an der Stelle  $x$  jetzt der Wert von e steht. Damit **nachher** das Prädikat P gilt, muss also **vorher** das Prädikat gelten, wenn wir x durch e ersetzen.
- $\triangleright$  Es ist völlig normal (aber dennoch falsch) zu denken, die Substitution gehöre eigentlich in die Nachbedingung.
- Beispiele:

//  $x = 5$  $//$ { $x < 10$ }

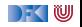

$$
\vdash \{P[e/x]\} \, x = e \, \{P\}
$$

- Eine Zuweisung  $x=$ e ändert den Zustand so dass an der Stelle  $x$  jetzt der Wert von e steht. Damit **nachher** das Prädikat P gilt, muss also **vorher** das Prädikat gelten, wenn wir x durch e ersetzen.
- $\triangleright$  Es ist völlig normal (aber dennoch falsch) zu denken, die Substitution gehöre eigentlich in die Nachbedingung.

Beispiele:

 $//$ {(x < 10)[5/x]}  $x = 5$  $//$ { $x < 10$ }

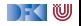

$$
\vdash \{P[e/x]\} \, x = e \, \{P\}
$$

- Eine Zuweisung  $x=$ e ändert den Zustand so dass an der Stelle  $x$  jetzt der Wert von e steht. Damit **nachher** das Prädikat P gilt, muss also **vorher** das Prädikat gelten, wenn wir x durch e ersetzen.
- $\triangleright$  Es ist völlig normal (aber dennoch falsch) zu denken, die Substitution gehöre eigentlich in die Nachbedingung.

Beispiele:

 $// {(x < 10) [5/x]} \Longleftrightarrow 5 < 10}$  $x = 5$  $//$ { $x < 10$ }

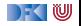

$$
\vdash \{P[e/x]\} \, x = e \, \{P\}
$$

- Eine Zuweisung  $x=$ e ändert den Zustand so dass an der Stelle  $x$  jetzt der Wert von e steht. Damit **nachher** das Prädikat P gilt, muss also **vorher** das Prädikat gelten, wenn wir x durch e ersetzen.
- $\triangleright$  Es ist völlig normal (aber dennoch falsch) zu denken, die Substitution gehöre eigentlich in die Nachbedingung.

Beispiele:

$$
\frac{1}{\{x < 10\} [5/x]} \Longleftrightarrow 5 < 10\}
$$
\n
$$
\frac{x}{\{x < 10\}}
$$

$$
// {x + 1 < 10}x = x+ 1// {x < 10}
$$

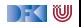

$$
\vdash \{P[e/x]\} \, x = e \, \{P\}
$$

- Eine Zuweisung  $x=$ e ändert den Zustand so dass an der Stelle  $x$  jetzt der Wert von e steht. Damit **nachher** das Prädikat P gilt, muss also **vorher** das Prädikat gelten, wenn wir x durch e ersetzen.
- $\triangleright$  Es ist völlig normal (aber dennoch falsch) zu denken, die Substitution gehöre eigentlich in die Nachbedingung.

Beispiele:

$$
\frac{1}{\{x < 10\}[5/x] \iff 5 < 10\}}{1}
$$
\n
$$
\frac{x}{\{x < 10\}}
$$

$$
/\{\mathbf{x} + \mathbf{1} < \mathbf{10} \Longleftrightarrow \mathbf{x} < \mathbf{9}\}
$$
\n
$$
\mathbf{x} = \mathbf{x} + \mathbf{1}
$$
\n
$$
/\{\mathbf{x} < \mathbf{10}\}
$$

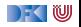

#### **Regeln des Floyd-Hoare-Kalküls: Sequenzierung**

$$
\frac{\vdash \{A\} c_1 \{B\} \qquad \vdash \{B\} c_2 \{C\}}{\vdash \{A\} c_1; c_2 \{C\}}
$$

 $\blacktriangleright$  Hier wird eine Zwischenzusicherung B benötigt.

$$
\vdash \{A\} \setminus \{A\}
$$

Trivial.

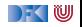

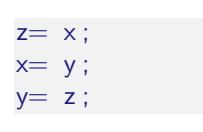

▶ Was berechnet dieses Programm?

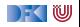

- $z= x;$
- $x = y;$  $y= z;$
- ▶ Was berechnet dieses Programm?
- $\triangleright$  Die Werte von x und y werden vertauscht.
- $\blacktriangleright$  Wie spezifizieren wir das?

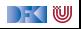

 $z= x;$  $x = y;$  $y= z;$ 

- ▶ Was berechnet dieses Programm?
- $\triangleright$  Die Werte von x und y werden vertauscht.
- $\blacktriangleright$  Wie spezifizieren wir das?

$$
\blacktriangleright \vdash \{x = X \land y = Y\} \, p \, \{y = X \land x = Y\}
$$

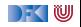

 $z= x;$  $x = y;$  $y= z;$ 

- ▶ Was berechnet dieses Programm?
- $\triangleright$  Die Werte von x und y werden vertauscht.
- $\blacktriangleright$  Wie spezifizieren wir das?

$$
\blacktriangleright \ \vdash \{x = X \land y = Y\} \ p \{y = X \land x = Y\}
$$

$$
\vdash \{x = X \land y = Y\}
$$
  
z = x; x = y; y = z;  

$$
\{y = X \land x = Y\}
$$

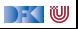

 $z= x;$  $x = y;$  $y= z;$ 

- ▶ Was berechnet dieses Programm?
- $\triangleright$  Die Werte von x und y werden vertauscht.
- $\blacktriangleright$  Wie spezifizieren wir das?

$$
\blacktriangleright \ \vdash \{x = X \land y = Y\} \ p \{y = X \land x = Y\}
$$

$$
\frac{\begin{array}{c}\n\vdash \{x = X \land y = Y\} \\
z = x; x = y; \\
\text{if } \{x = X \land y = Y\} \\
\hline\n\vdash \{x = X \land y = Y\} \\
z = x; x = y; y = z; \\
\{y = X \land x = Y\}\n\end{array}
$$

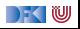

 $z= x;$  $x = y;$  $y= z;$ 

- ▶ Was berechnet dieses Programm?
- $\triangleright$  Die Werte von x und y werden vertauscht.
- $\blacktriangleright$  Wie spezifizieren wir das?

$$
\blacktriangleright \vdash \{x = X \land y = Y\} \, p \, \{y = X \land x = Y\}
$$

$$
\frac{\begin{array}{c}\n\vdash \{x = X \land y = Y\} \\
z = x; x = y; \\
\{z = X \land x = Y\} \\
\hline\n\end{array}\n\qquad\n\begin{array}{c}\n\vdash \{z = X \land x = Y\} \\
y = z; \\
\{y = X \land x = Y\} \\
\hline\n\end{array}
$$
\n
$$
\begin{array}{c}\n\vdash \{x = X \land y = Y\} \\
\hline\nz = x; x = y; y = z; \\
\{y = X \land x = Y\} \\
\hline\n\end{array}
$$

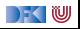

 $z= x$  ;  $x = y;$  $y= z;$ 

- $\blacktriangleright$  Was berechnet dieses Programm?
- $\triangleright$  Die Werte von x und y werden vertauscht.
- $\blacktriangleright$  Wie spezifizieren wir das?

$$
\blacktriangleright \vdash \{x = X \land y = Y\} \ p \{y = X \land x = Y\}
$$

Herleitung:

 $\vdash \{x = X \land y = Y\} \quad \vdash \{?\}$  $z = x$ : {?}  $x = y$ ;  ${z = X \wedge x = Y}$  $\vdash \{x = X \wedge y = Y\}$  $z = x; x = y;$  ${z = X \wedge x = Y}$  $\vdash \{z = X \wedge x = Y\}$  $v = z$ :  $\{y = X \wedge x = Y\}$  $\vdash \{x = X \wedge y = Y\}$  $z = x; x = y; y = z;$  $\{y = X \wedge x = Y\}$ 

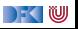

 $z= x;$  $x = y;$  $y= z;$ 

- ▶ Was berechnet dieses Programm?
- $\triangleright$  Die Werte von x und y werden vertauscht.
- $\blacktriangleright$  Wie spezifizieren wir das?

$$
\blacktriangleright \vdash \{x = X \land y = Y\} \, p \, \{y = X \land x = Y\}
$$

$$
\frac{1}{1 + \{x = X \land y = Y\}} \quad \frac{1}{1 + \{z = X \land y = Y\}}\nz = x;\n{z = X \land y = Y\}} \quad \{z = X \land x = Y\}\n+ {x = X \land y = Y\}}\nz = x; x = y;\n{z = X \land x = Y\}} \quad \frac{y = z;\n{y = X \land x = Y\}}\n= z; x = y; y = z;\n{y = X \land x = Y\}}
$$

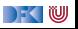

## **Vereinfachte Notation für Sequenzen**

$$
// {y = Y \land x = X}\nz = x;\n// {y = Y \land z = X}\nx = y;\n// {x = Y \land z = X}\ny = z;\n// {x = Y \land y = X}
$$

**Die gleiche Information wie der Herleitungsbaum** 

**I** aber **kompakt** dargestellt

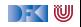

#### **Arbeitsblatt 5.3: Ein erster Beweis**

Betrachte den Rumpf des Fakultätsprogramms:

 $//$  (B) p= p∗ c ;  $//(A)$  $c= c+ 1$ ;  $// \{p = (c - 1)!\}$ 

- ▶ Welche Zusicherungen gelten
	- **f** an der Stelle (A)?
	- **f** an der Stelle (B)?

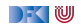

## **Regeln des Floyd-Hoare-Kalküls: Weakening**

$$
\begin{array}{ccc}\nA' \Longrightarrow A & \vdash \{A\} \ c \ \{B\} & B \Longrightarrow B' \\
 & \vdash \{A'\} \ c \ \{B'\}\n\end{array}
$$

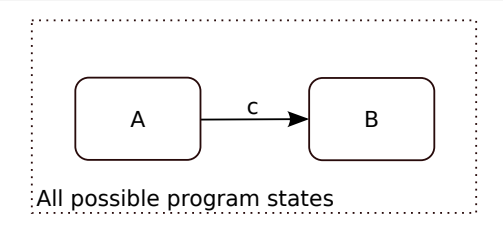

- $\blacktriangleright \models \{A\} c \{B\}$ : Ausführung von c startet in Zustand, in dem A gilt, und endet (ggf) in Zustand, in dem  $B$  gilt.
- ► Zustandsprädikate beschreiben Mengen von Zuständen:  $P \subseteq Q$  gdw.  $P \implies Q$

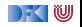

## **Regeln des Floyd-Hoare-Kalküls: Weakening**

$$
\frac{A' \Longrightarrow A + \{A\} c \{B\} \quad B \Longrightarrow B'}{\vdash \{A'\} c \{B'\}}
$$

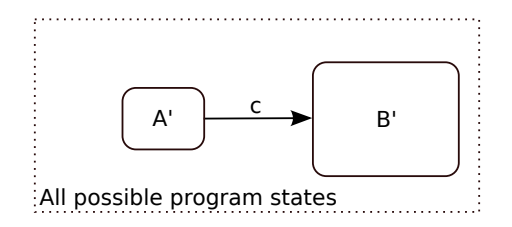

- $\triangleright \models \{A\}$  c  $\{B\}$ : Ausführung von c startet in Zustand, in dem A gilt, und endet (ggf) in Zustand, in dem  $B$  gilt.
- ► Zustandsprädikate beschreiben Mengen von Zuständen:  $P \subseteq Q$  gdw.  $P \implies Q$
- ▶ Wir können A zu A' einschränken  $(A' \subseteq A$  oder  $A' \Longrightarrow A$ ), oder B zu B' vergrößern  $(B \subseteq B'$  oder  $B \Longrightarrow B'$ ), und erhalten  $\models \{A'\}\, c\, \{B'\}.$

[Korrekte Software](#page-0-0) 23 [33]

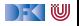

#### **Regeln des Floyd-Hoare-Kalküls: Fallunterscheidung**

$$
\frac{\vdash \{A \land b\} c_0 \{B\}}{\vdash \{A\} \text{ if }(b) c_0 \text{ else } c_1 \{B\}}
$$

- ▶ In der Vorbedingung des if-Zweiges gilt die Bedingung b, und im **else**-Zweig gilt die Negation ¬b.
- Beide Zweige müssem mit derselben Nachbedingung enden.

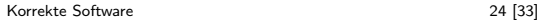

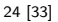

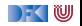

## **Arbeitsblatt 5.4: Ein zweiter Beweis**

Betrachte folgendes Programm:

```
//(F)if (x < y) {
 // (E)
  // ...
  z = x;
 //(C)} e l s e {
  // (D)// ...z= y;// (B)
}
//(A)
```
- **1** Was berechnet dieses Programm?
- **2** Wie spezifizieren wir das?
- <sup>3</sup> Wie beweisen wir die Gültigkeit?

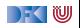

## **Arbeitsblatt 5.5: Ein zweiter Beweis**

Betrachte folgendes Programm:

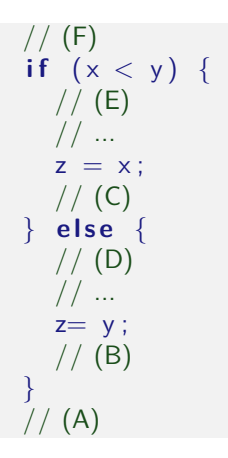

- **1** Was berechnet dieses Programm?
- **2** Wie spezifizieren wir das?
- <sup>3</sup> Wie beweisen wir die Gültigkeit?
- $\triangleright$  Die Spezifikation wird zur Nachbedingung (A)
- $\triangleright$  Wir notieren Weakening durch aufeinanderfolgende Bedingungen:

// {x *<* 9}  $// \{x + 1 < 10\}$ 

- $\triangleright$  Welche Zusicherungen müssen an den Stellen  $(A) (F)$  gelten?
- ▶ Wo müssen wir logische Umformungen nutzen?

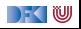

## **Regeln des Floyd-Hoare-Kalküls: Iteration**

$$
\vdash \{A \land b\} \ c \ \{A\}
$$
  
 
$$
\vdash \{A\} \ \text{while} \ (b) \ c \ \{A \land \neg b\}
$$

- **Iteration korrespondiert zu Induktion.**
- ▶ Bei (natürlicher) Induktion zeigen wir, dass die gleiche Eigenschaft P für 0 gilt, und dass wenn sie für  $P(n)$  gilt, daraus folgt, dass sie für  $P(n+1)$  gilt.
- **I** Analog dazu benötigen wir hier eine **Invariante** A, die sowohl vor als auch **nach** dem Schleifenrumpf gilt.
- ▶ In der Vorbedingung des Schleifenrumpfes können wir die Schleifenbedingung b annehmen.
- ▶ Die **Vorbedingung** der **Schleife** ist die Invariante A, und die **Nachbedingung** der **Schleife** ist A und die Negation der Schleifenbedingung b.

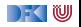

#### **Wie wir Floyd-Hoare-Beweise aufschreiben**

```
// {P}
// {P_1}x= e:
// {P_2}// {P_3}while (x < n) {
   // {P3 ∧ x < n}
   // {P_4}z= a:
   // {P_3}}
// {P3 ∧ ¬(x < n)}
// {Q}
```
- Beispiel zeigt:  $\vdash \{P\}$  c  $\{Q\}$
- **Programm wird mit gültigen** Zusicherungen annotiert.
- ▶ Vor einer Zeile steht die Vorbedingung, danach die Nachbedingung.
- **Implizite Anwendung der** Sequenzenregel.
- $\blacktriangleright$  Weakening wird notiert durch mehrere Zusicherungen, und muss **bewiesen** werden.
	- Im Beispiel:  $P \implies P_1$ ,  $P_2 \Longrightarrow P_3$ ,  $P_3 \land x < n \Longrightarrow P_4$ .  $P_3 \wedge \neg (x < n) \Longrightarrow Q.$

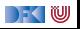

# **Das Fakultätsbeispiel (I)**

```
// {1 = 0!}
// {1 = (1 - 1)!}p= 1:
// \{p = (1 - 1)!\}c= 1 ;
// \{p = (c - 1)!\}while (c \le n) {
  // {p = (c - 1)! \land c < n}// \{p * c = (c-1)! * c\}// \{p * c = c!\}// {p * c = ((c + 1) - 1)!}p= p * c:
  // \{p = ((c + 1) - 1)!\}c = c + 1:
  // \{p = (c - 1)!\}}
// {p = (c - 1)! \land \neg (c < n)}// {p = (c - 1)! \land c - 1 \geq n}// ??
// \{p = n!\}
```
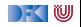

## **Das Fakultätsbeispiel (II)**

```
// {1 = 0! \land 0 \le n}1/(1 = (1 - 1)! \wedge 1 - 1 \le n)p= 1 :
// {p = (1 - 1)! \land 1 - 1 \leq n}c= 1 :
// {p = (c - 1)! \land c - 1 \leq n}while (c \le n) {
   // \{p = (c-1)! \land c-1 \leq n \land c \leq n\}// \{p * c = (c-1)! * c \wedge c \leq n\}!!!
   1/\sqrt{p * c} = c! \wedge c \leq n// \{p * c = ((c + 1) - 1)! \wedge (c + 1) - 1 \leq n\}p= p * c:
   // \{p = ((c + 1) - 1)! \land (c + 1) - 1 \leq n\}c = c + 1:
   // {p = (c - 1)! \land c - 1 \leq n}}
1/ {p = (c - 1)! ∧ c - 1 < n ∧ ¬(c < n)}
// {p = (c - 1)! \land c - 1 ≤ n \land c > n}// {p = (c - 1)! \land c - 1 \le n \land c - 1 \ge n}// \{p = n!\}
```
[Korrekte Software](#page-0-0) 29 [33]

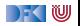

## **Das Fakultätsbeispiel (komplett)**

```
// {1 = 0! \land 0 \le n}// {1 = (1 - 1)! \land 1 < 1 \land 1 - 1 < n}p= 1 :
// {p = (1 - 1)! \land 1 < 1 \land 1 - 1 < n}c= 1 :
// {p = (c - 1)! \land 1 \le c \land c - 1 \le n}while (c \le n) {
   // {p = (c - 1)! \land 1 \le c \land c - 1 \le n \land c \le n}// \{p * c = (c - 1)! * c \wedge 1 \leq c \wedge c \leq n\}// \{p * c = c! \land 1 \leq c \land c \leq n\}// {p * c = ((c + 1) - 1)! \land 1 \le c + 1 \land (c + 1) - 1 \le n}p= p * c:
   // {p = ((c + 1) - 1)! \land 1 ≤ c + 1 \land (c + 1) - 1 ≤ n}c = c + 1:
   // {p = (c - 1)! \land 1 \le c \land c - 1 \le n}}
1/ {p = (c − 1)! \wedge 1 < c \wedge c − 1 < n \wedge ¬(c < n)}
// {p = (c − 1)! ∧ c − 1 ≤ n ∧ c > n}
// {p = (c - 1)! \land c - 1 \le n \land c - 1 \ge n}// \{p = n!\}
```
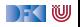

## **Arbeitsblatt 5.6: Exponents Revisited**

Wir können jetzt das Programm vom Anfang korrekt beweisen:

```
/∗∗ . . . ∗/
x= 1 :
c= 1 :
y** x= 2^{(c-1)} && . . */
while (c \leq y) {
  /** x= 2^{(c-1)} && ... && c<= y */
 /∗∗ . . . ∗/
 x= 2*x :
 /∗∗ . . . ∗/
 c = c + 1:
 /** x= 2^{(c-1)} && ... */
  }
/∗∗ { x= 2^y && . . . && ! ( c<= y ) ∗/
/∗∗ . . . ∗/
/∗∗ { x= 2^y } ∗/
```
- ▶ Findet den Rest der Invariante, und
- $\blacktriangleright$  Füllt den restlichen Teil aus.

[Korrekte Software](#page-0-0) 31 [33]

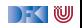

## **Überblick: die Regeln des Floyd-Hoare-Kalküls**

$$
\vdash \{P[e/x]\} \ x = e \{P\}
$$
\n
$$
\vdash \{A \land b\} \ c_0 \{B\} \qquad \vdash \{A \land \neg b\} \ c_1 \{B\}
$$
\n
$$
\vdash \{A\} \text{ if } (b) \ c_0 \text{ else } c_1 \{B\}
$$
\n
$$
\vdash \{A \land b\} \ c \{A\}
$$
\n
$$
\vdash \{A\} \text{ while } (b) \ c \{A \land \neg b\}
$$
\n
$$
\vdash \{A\} \{A\}
$$
\n
$$
\vdash \{A\} \ c_1 \{B\} \qquad \vdash \{B\} \ c_2 \{C\}
$$
\n
$$
\vdash \{A\} \{A\}
$$
\n
$$
\begin{array}{c|c|c|c|c|c} \hline \vdash \{A\} & \{C\} \ C\} \ \hline \end{array}
$$
\n
$$
\begin{array}{c|c|c|c} \hline \vdash \{A\} & \{C\} \ C\} \ \hline \end{array}
$$
\n
$$
\begin{array}{c|c|c|c} \hline \vdash \{A\} & \{C\} \ C\} \ \hline \end{array}
$$

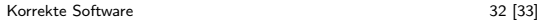

 $\Gamma$  , we set

## **Zusammenfassung Floyd-Hoare-Logik**

- ▶ Die Logik abstrahiert über konkrete Systemzustände durch Zusicherungen (Hoare-Tripel  $\{P\}$  c  $\{Q\}$ ).
- ▶ Zusicherungen sind boolsche Ausdrücke, angereichert durch logische Variablen.
- Semantische Gültigkeit von Hoare-Tripeln:  $\models \{P\} \subset \{Q\}$ .
- $\triangleright$  Syntaktische **Herleitbarkeit** von Hoare-Tripeln:  $\vdash \{P\}$  c  $\{Q\}$
- ▶ Zuweisungen werden durch Substitution modelliert, d.h. die Menge der gültigen Aussagen ändert sich.
- **Für Iterationen wird eine Invariante benötigt (die nicht hergeleitet** werden kann).

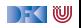